# **Vi Quick Reference**

# **Entering/leaving vi**

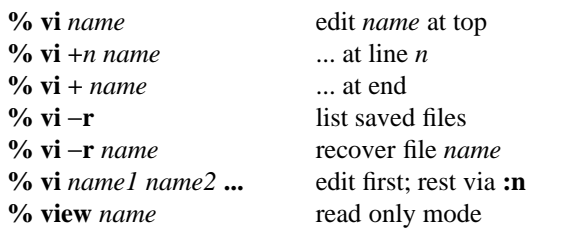

# **Vi states**

Command Normal and initial state. Others return here. ESC (escape) cancels partial command. Insert Entered by **aiAIoOcCsSR**. Enter your arbitrary text then terminates with ESC character.

### **The display**

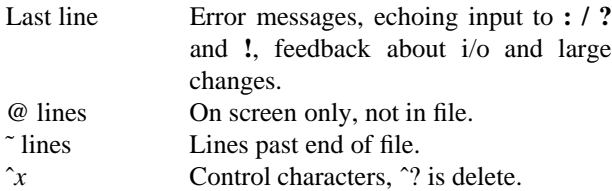

### **File manipulation**

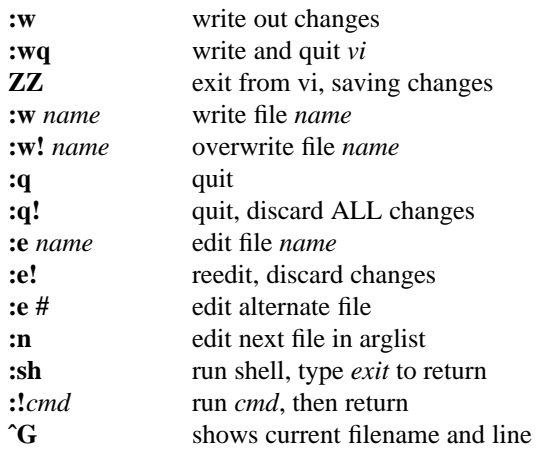

### **Insert and replace**

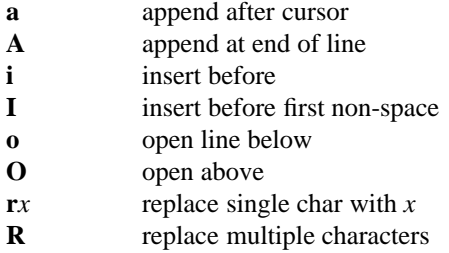

### **Corrections during inserting**

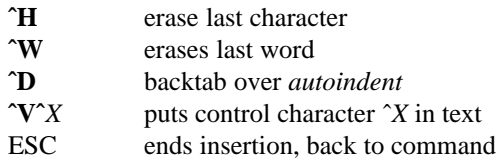

#### **Undo, redo, retrieve**

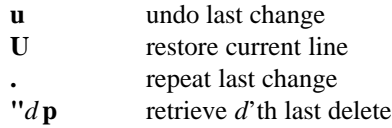

### **Counts before vi commands**

Typing a number before a vi command will tell vi to "repeat" the command that many times. More specifically:

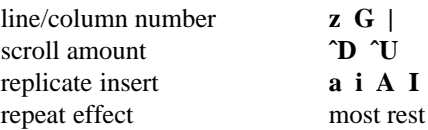

# **Operators (double to affect lines)**

These operators act like a prefix, you type the operator ("d" for example) then type a cursor movement command to specify what the operator will affect (example: "dw" deletes a word)

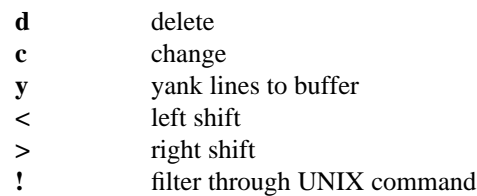

### **Simple commands**

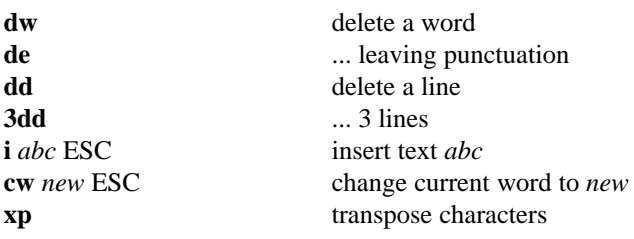

## **Character positioning**

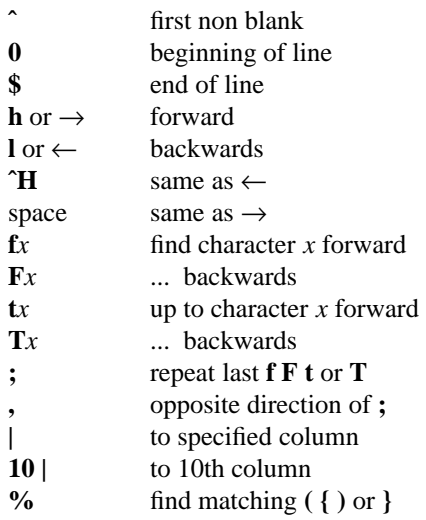

# **Vi Quick Reference**

# **Words, sentences, paragraphs**

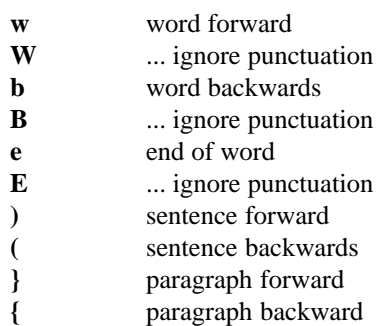

# **Line positioning**

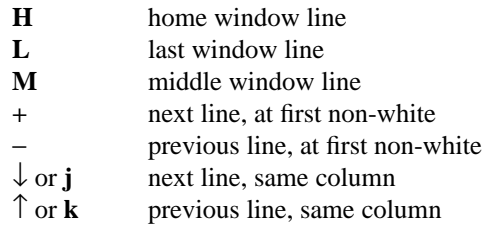

# **Marking and returning**

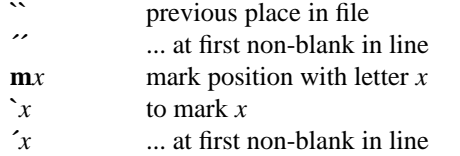

# **Scanning pattern formation**

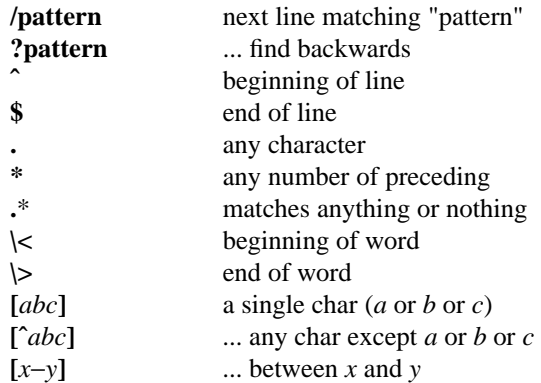

### **Positioning within file**

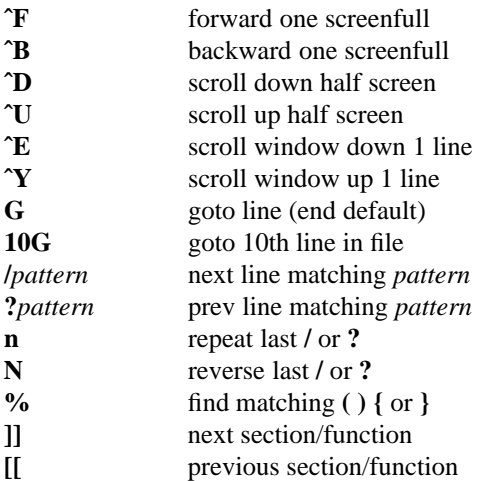

# **Adjusting the screen**

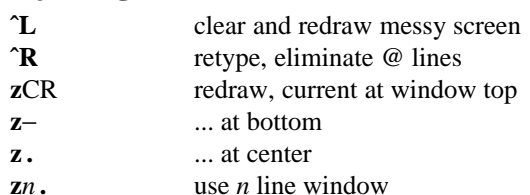

#### **Miscellaneous operations**

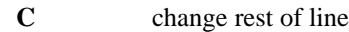

- **D** delete rest of line
- **Y** yank lines
- **s** substitute chars
- **J** join lines
- **x** delete characters
- **X** ... before cursor

# **Yank and put**

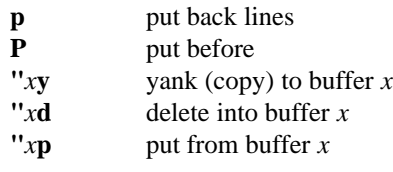

NOTE: the yank and delete commands above are followed by a cursor movement command to specify what will be yanked or deleted. (see Operators section)

# **Initializing VI options**

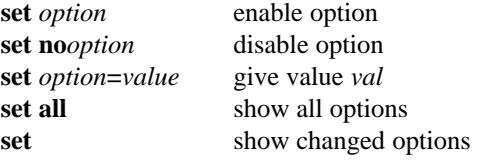

### **Useful options**

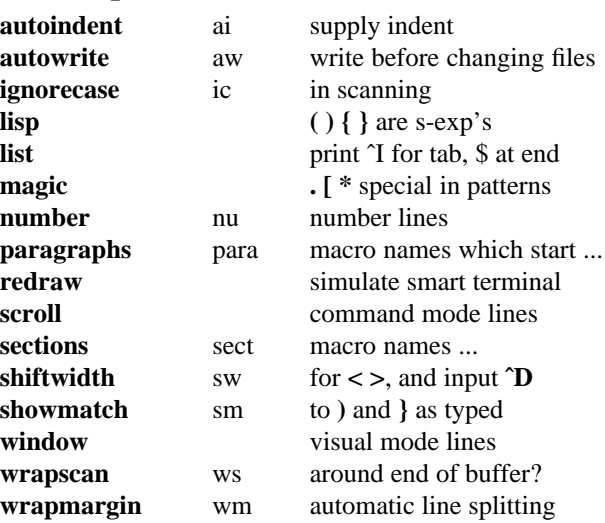